Fill in the fact family for each array.

| 12 x 8 = | 8 x 12 =  |  |
|----------|-----------|--|
| 96 + 8 = | 96 + 12 = |  |
| 0 0 0    |           |  |
|          |           |  |
|          |           |  |

|                                                      |           |     |         | Co       | untir | 1g    | in 8s |    |               |          | 4  |    |
|------------------------------------------------------|-----------|-----|---------|----------|-------|-------|-------|----|---------------|----------|----|----|
| m                                                    | <b>9:</b> |     |         |          |       |       |       |    | \ \frac{1}{2} | <u> </u> | 4  | H. |
| on                                                   | nplete    | the | countii | ng in 8s | numb  | er ti | rack  | (  | 1             |          |    | •  |
|                                                      | 8         | 16  |         |          |       |       |       |    |               |          |    |    |
| )                                                    | 88        |     |         |          |       |       |       |    |               |          |    |    |
| raw a line through each 'counting in 8s' number maze |           |     |         |          |       |       |       |    |               |          |    |    |
| 0                                                    |           | 4   | 31      | 44       | 50    |       | 0     | 8  | 32            | 40       | 46 |    |
| 8                                                    | 1         | 6   | 24      | 32       | 42    |       | 26    | 16 | 24            | 48       | 56 |    |
| 18                                                   | 55        | 66  | 48      | 40       | 44    |       | 36    | 28 | 34            | 72       | 64 |    |
| 70                                                   | 6         | 4   | 54      | 46       | 82    |       | 44    | 34 | 86            | 80       | 70 |    |
| 78                                                   | 7         | 2   | 80      | 88       | 96    |       | 54    | 60 | 94            | 88       | 96 |    |
| 96                                                   | . 5       | 8   | 50      | 43       | 30    |       | 96    | 90 | 46            | 38       | 30 | ]  |

| 96 | 58 | 50 | 43 | 30 |
|----|----|----|----|----|
| 88 | 94 | 42 | 34 | 22 |
| 80 | 58 | 32 | 24 | 16 |
| 72 | 50 | 40 | 14 | 8  |
| 64 | 56 | 48 | 6  | 0  |
|    |    |    | •  |    |

| 5  | 60 | 94 | 88 | 46 |
|----|----|----|----|----|
|    | 1  |    | 1  |    |
| 96 | 90 | 46 | 38 | 30 |
| 88 | 46 | 40 | 32 | 22 |
| 80 | 71 | 48 | 24 | 16 |
| 72 | 64 | 56 | 14 | 8  |
| 78 | 70 | 12 | 6  | 0  |

Write the other 'counting in 8s' number in each pair.

| 56 | 32 | 48 | 88 | 88 |
|----|----|----|----|----|
| 48 | 64 | 40 | 72 | 24 |

I can count in 8s up to 96.

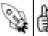

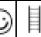

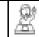

## Colour in all the multiples of 8 e.g. 40 (8 $\times$ 5)

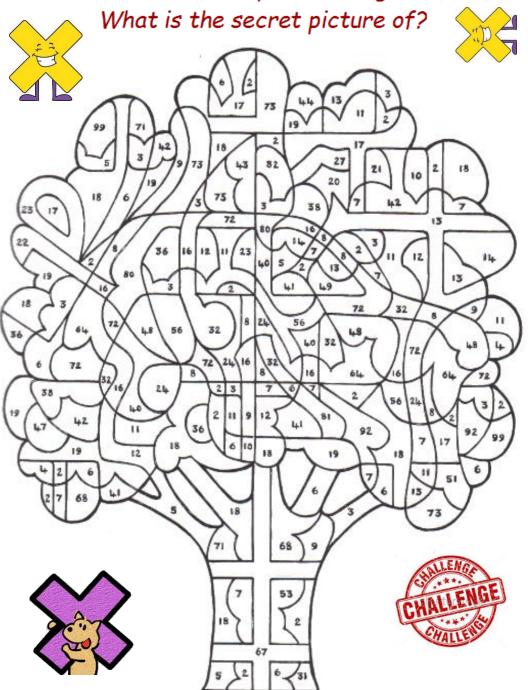

## 8 Times Table Multiplication Wheels

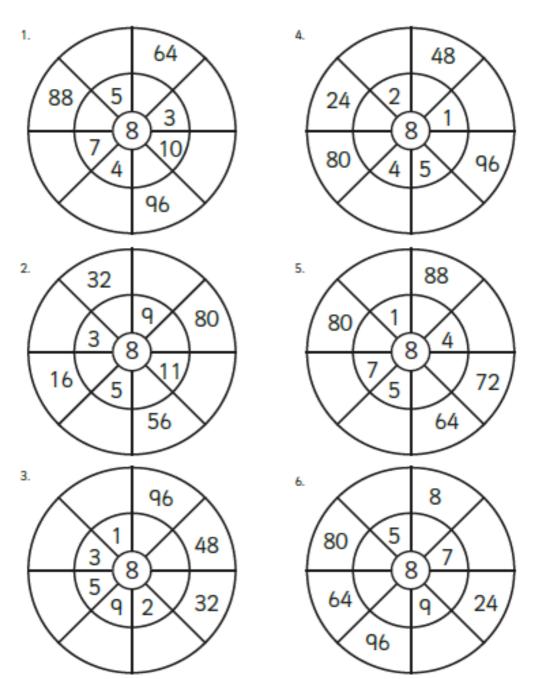